Vorkurs Informatik

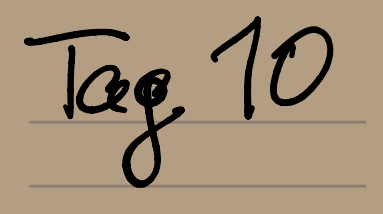

Recall Lineare Algebra O: Lineare Gleichungssysteme Bsp Dauer hort insgescent 26 Tiere Schweine, Hühner, Kæker akkermit inggesomt 82 Beeve, Schweine + Kokerlocken = Hulmer-4 5: Anzahl Schweiber Henry Hölmer  $S + H + K = 26 - 9 + 0$ = 82 < H / Gleichung<br>= 4 < H / System)  $\lambda4-5+2+1+6-k$  $\wedge$   $S-H+K$  $= 26 + 1$  $6 + H + K$  $\wedge$  .  $-2H+2K$  $\mathbb{T}$  $z = 22$  $1 - 2H$  . . . . . .  $=-30$  $\mathbb{T}$  $\bigwedge_{i=1}^n A_i$  $\mathbb{I} \Rightarrow H = 15$  $-30 + 2K = -22$  $|22|$  $\mathbb{T}$  $\Rightarrow -15 + K = -11$  $1 + 15$ 

 $\Rightarrow$  K = 4  $-19$  $= 26.$  $5.115 + 4$  $\mathcal{T}$  $5 = 7$ Lösene 7 schweine, 15 Höhner, Varicente: erste & zweite ure oben 12 meter Hütiner als Kakertaken Körzer schreeben:  $H = K + 12$  $\begin{array}{c} \begin{array}{c} \begin{array}{c} \end{array} \\ \end{array} \end{array}$  $(S)$  $(K)$  $-(-6)$  $26 \sim$  1  $\mathcal{A}$  $\gamma$  .  $\epsilon$  $2.6$  $82.$  $4$  $\mathcal{A}$  $-1$  $12$  $\bigcirc$  $\Lambda$  $1<sup>1</sup>$  $26^{\circ}$  $\gamma$  $-22$  $\mathcal{Z}$  $2e^{4}$  $-7$  $\bigcap$  $12$  $\bigcirc$  $\mathcal{A}$  $\gamma$  $\sqrt{ }$  $26 \gamma$  $-ZZ$ Z -0  $-7$  $2 \mathbb{I}$ ∙O  $\bigcirc$  $\bigcirc$  $\frac{1}{11}$   $\frac{1}{2}$   $\frac{1}{2}$   $0 = 2$  $\Rightarrow$ 

Hier : Keine Losung! Voucante 3: Wie oben aber H=K+11 4 7 1 26 9  $0.1 - 1$  $111$  $111$  $+26$  $-24$  $0 - 2 = 2$ <br>  $0 - 1 = 1$  $-72$  $11$  $\frac{1}{1}$  $\mathcal{I}$  $726$  $\overline{\mathbbm{1}}$  .  $0 - 7 - 2 - 72$  $\mathbb{H}$ Information I D= O Keine  $I: 2H+2K = -22$   $2H+H$  $K = H - 11$  $\Leftrightarrow$  $15 + H + K = 26$  $\mathbb{L}$  $\frac{1}{2}$  +11 -2H  $\Rightarrow$   $5 + H + H - 11 = 26$  $\Rightarrow$  18 S  $Lossung = 5 = 37 - 2H$   $K = H - 11$ Hirgenalurée (simuol)

 $Z.B. (H-S, 6=24, K=6)$  $H = 15, 5 = 7, K = 4,$  $\circ$  der H=16  $5 = 5$   $\cdot$  K=5  $\frac{L\dot{\theta}scme}{(hieq)}$   $\frac{5}{b}$  (37-2H, H. H-11)  $11 \leq H \leq 18$  $2(37-2H,H,H-11) |H \in \mathcal{R}$ Ein lineaus Gl.-system in C  $X_1 + iX_2 - iX_3 = 0$  $(1-i)x_1 + (1+i)x_2 - (1+i)x_3 = 0$  $\lambda - L \times 1 + \times_2 - \dots - \times_5 = 0$  $\left(\frac{1}{2} - \frac{1}{2}\right)$   $\left(\frac{1}{2}\right)$   $\left(\frac{1}{2} - \frac{1}{2}\right)$  $-c$  0  $\gamma$  .  $\zeta$  :  $-1 - i 0$  $7 - 2$   $4 - 2$  $-1 - 1$  $\mathcal{I}$  $0 0 0 0$ Lésung:  $X_2, X_3 \in \mathbb{C}$ 

 $\mathbb{T} \Rightarrow \forall x_1 + (x_2 - x_3 = 0) \mid x_2 + x_3$  $X_1 = -\left( X_2 + \sqrt{X_3} \right)$  $Losum_{i} \{(-c_{X_{2}}+c_{X_{3}},x_{2},x_{3})|x_{2},x_{3}\}\}$ Bezeechnung: Wenn vechts nur Nullen stehen, heißt das lin-Gl-system (LGS) homogen, sonst inhomogen Fakt: Ein inhomogenes LGS hat Keine, oder eine, oder co viele Ein homogenes LGS hat eine  $L$  oscung (dann:  $X_1 = 0, X_2 = 0$  usw.) oder as viele In Lineane + Afgebra: Vektorraieure: R ? R ? R ? C ? (K vorstellen als R) Highlight: Lineare Abbildungen

 $\begin{pmatrix} 1 & 0 & 1 \\ 2 & 2 & 2 \end{pmatrix}$   $\begin{pmatrix} 0 & 0 & 1 \\ 1 & 1 & 0 \\ 1 & 2 & 1 \end{pmatrix}$  $\left(\begin{array}{cc} 1 & 2 \\ 1 & 3 \end{array}\right)$ .  $M$  or  $\forall x$  $\begin{pmatrix} 1 & 0 \\ 1 & 1 \\ 0 & 1 \end{pmatrix}$ Vektor!  $\frac{1}{\frac{12}{3}}\begin{pmatrix} 1 \\ 2 \\ 5 \end{pmatrix} \leftarrow \text{self}$ Matrix mal Vektor:  $\left(\begin{array}{cc} 1 & 2 \\ 1 & 3 \end{array}\right) \cdot \left(\begin{array}{c} 0 \\ 1 \end{array}\right) = \left(\begin{array}{c} 2 \\ 3 \end{array}\right)$  $\text{ccler}$   $\left(\begin{array}{cc|c} 1 & 0 & 1 \\ 2 & 2 & 2 \end{array}\right) = \left(\begin{array}{c} 1 & 6 \\ 7 & 5 \end{array}\right)$ Eine Motrix liefst éene Abbildeung  $f: \mathbb{R}^n \longrightarrow \mathbb{R}^m$   $f(v) = Av$ Lineau Abbitalung ist  $f: X \rightarrow Y$  $\forall x_{1}x^{\prime}\in X:\quad f(x+x^{\prime})=\{c\cdot x\}+\{c\cdot x^{\prime}\}\quad \forall x\in X\forall a\in\mathbb{R}:\quad f(a\cdot x)=a+\frac{a}{b}(x)$ Zum Doange volunen: 1m Abb. R.

 $f: \mathbb{R} \rightarrow \mathbb{R}$   $\mapsto$   $f(x) =$  $Bsp$  $sin(x)$  (in ear?<br> $sin(x+x') = sin(x) + sin(x')$ )  $\left( \Omega \right)$  $f_{\alpha}(sche - s(n(\frac{\pi}{2} + \frac{\pi}{2}) = sin(\pi) = 0)$  $\cos 2\theta - 5i\pi(\frac{\pi}{2}) + \sin(\frac{\pi}{2}) = 1 + 1 = 2$  $\bigcirc$  $X^2$  linear ?  $(x+x!)^2 = x^2 + x^2 + 4x^2$  $(1+2)^{2} = 9 + 5 = 1^{2} + 2^{2}$ 6 X ist linear 60 0 0  $\frac{1}{\sqrt{2}}$ Fakt Alle livecenen Abb  $f: \mathbb{R} \rightarrow \mathbb{R}$ sind von der Form  $f(x) = \alpha x$  (ceR) Forkt: Alle lineaue Abb. f:  $\mathbb{R}^n \rightarrow \mathbb{R}^m$ sind von der Fern  $f(x) = A \cdot v$ 8 Uberblick Mathe I Analysis

8 Uperblick Mathe I Analysis I Zahlen  $\bullet$   $N_1 \mathbb{Z}$ ,  $\mathbb{Q}$ ,  $\mathbb{R}$ ;  $|\times|$  $\leq$ Volst Indultion II Folgenh Reihen<br>• Konv., Folgen, Reihen (. Couchy folgen) II stetige Funktionen · in jektiv, surje htiv ostetiq: 5.0. · eleichniepig stetig, Fanktionen folgen) IV Ablectemp • Kettenregel, Produktregel, Extrema, · Mittelwertzatz, satz von l'Hôpétal,... V Integrale · Def, Regeln, · Houptsetz der Differential- & Integralrecluireurg

Zu stetig": Keine Springstellen, Keine Grob-leh Kann den Graph zeichnen night  $50$  :  $20$  $\frac{1}{x-1}$ <br>Stellige Miller Def: f: R > R stetig, falls  $Y \in Y \circ \exists S \cdot O \quad Y \times Y \in \mathbb{R}$  $|f(x)-f(y)| < \varepsilon$  $\Rightarrow$   $\forall$  -  $\forall$   $\leq$   $\Diamond$ Wichtze  $\left[\lim_{n\to\infty}f(a_n)=f(a)\right]$  $f_{\alpha}$  (15  $f$  steting & lim  $\alpha_n = \alpha$ 

Abtectung.  $f(x)$  ( blecture  $f'(x)$  ("different"  $B = (x^2)' = 2x$ zieren " )  $(x^{3}+1) = 3x^{2}$  $\left(\begin{array}{c} \nearrow \\ \mathcal{C} \end{array}\right)^{1}$ = Stammfunktion ( infegréeren")  $f(x) = x^2$ ;  $f(x) = x^3 \frac{1}{3}x^3$ Notation :  $\int x^2 dx = \frac{1}{3}x^3$ Hauptsatz: Zusemmenhang  $\frac{1}{f}(x) = x^{2}$ ,  $f(x) =$ <br>  $\frac{1}{x^{2}}(x) = \frac{1}{3}x$ <br>
Hauptsutz, Zersammenhang<br>
Ableitung & Stam Ableitung & Stammfemktion.